本番モードからトレーニングモードへの切り替え

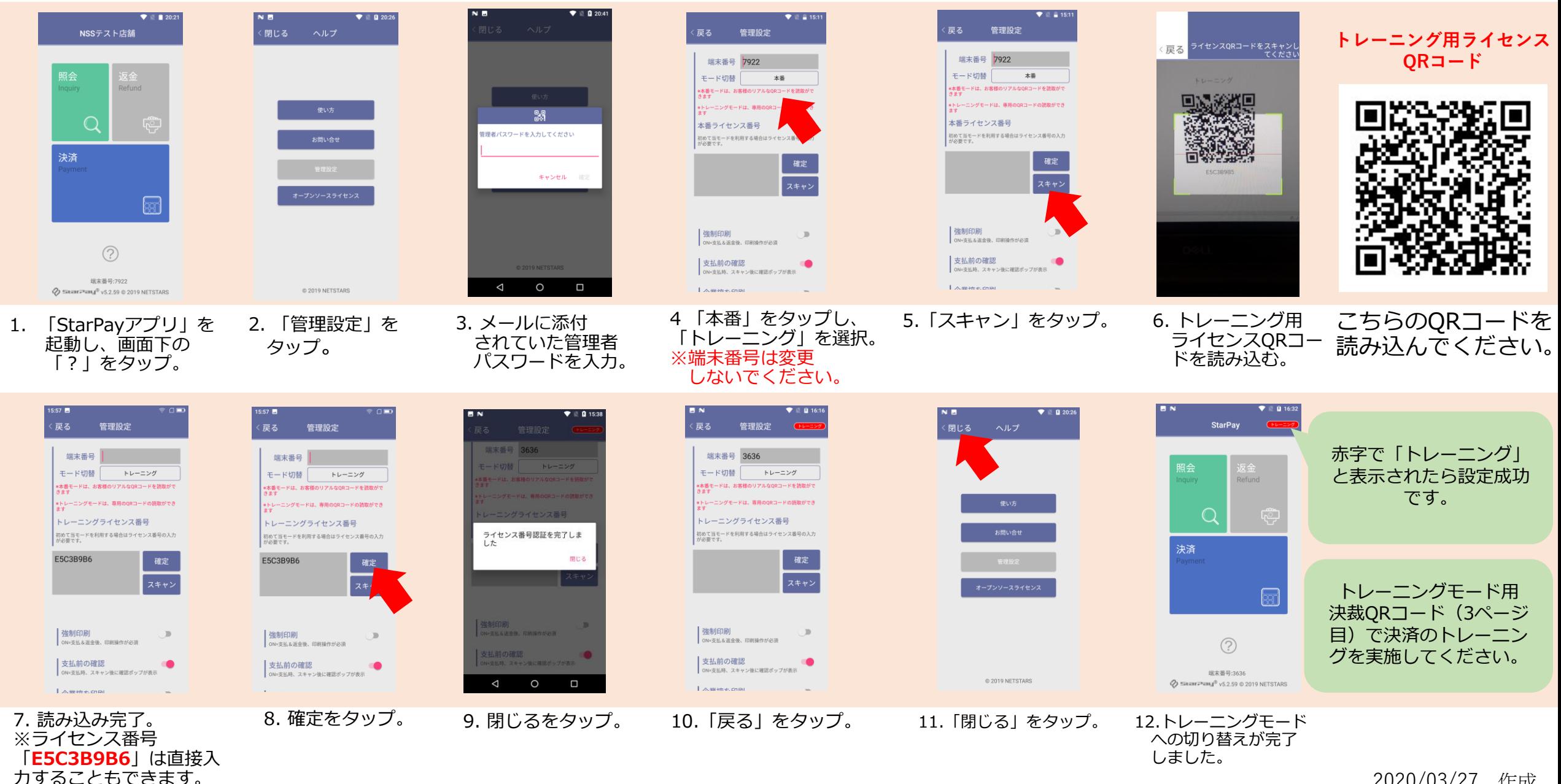

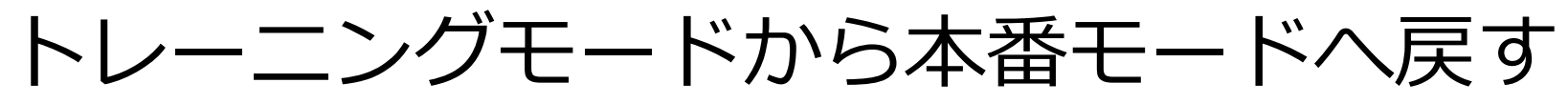

切り替えが完了 しました。

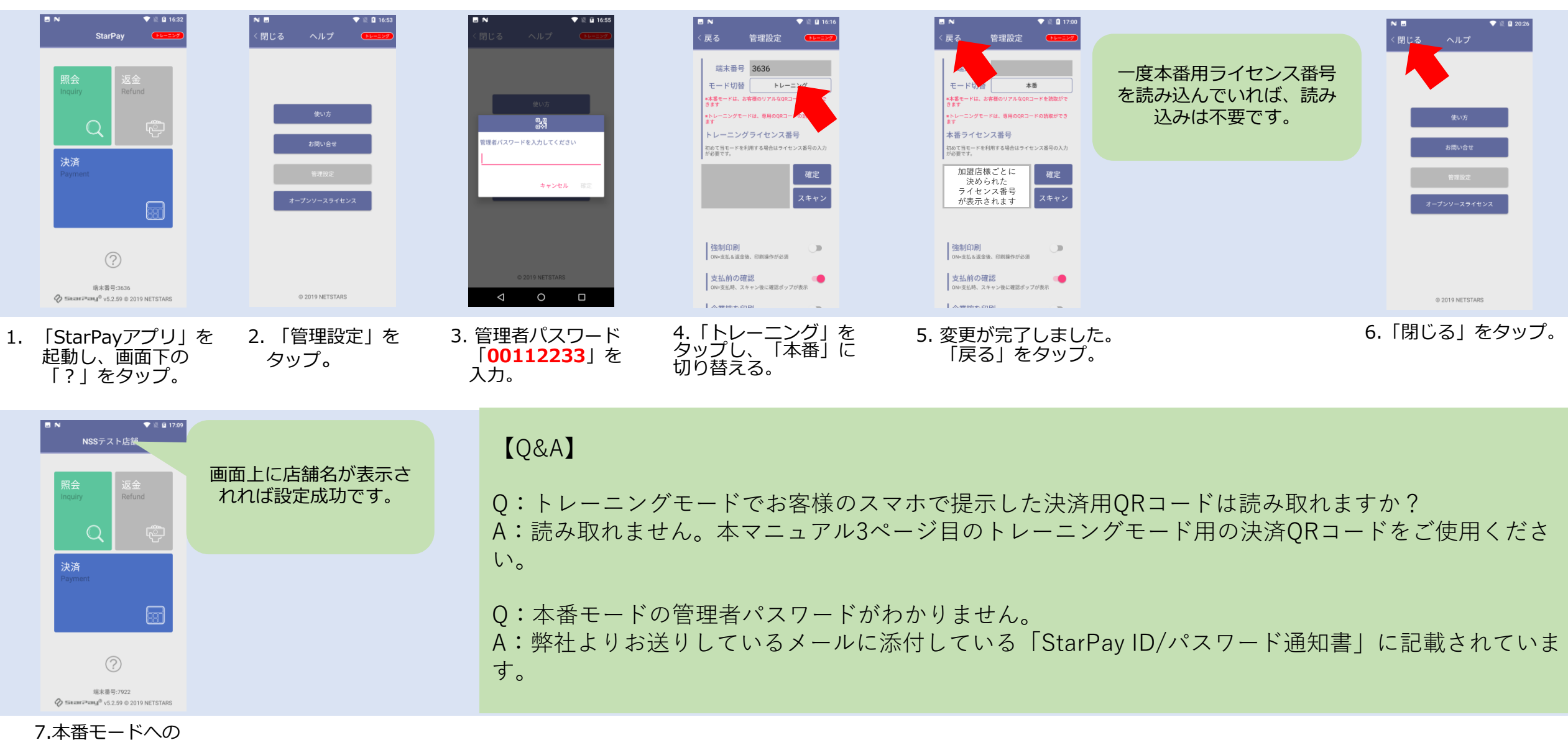

2020/03/24 作成

**■各種決済サービス練習用QRコード**

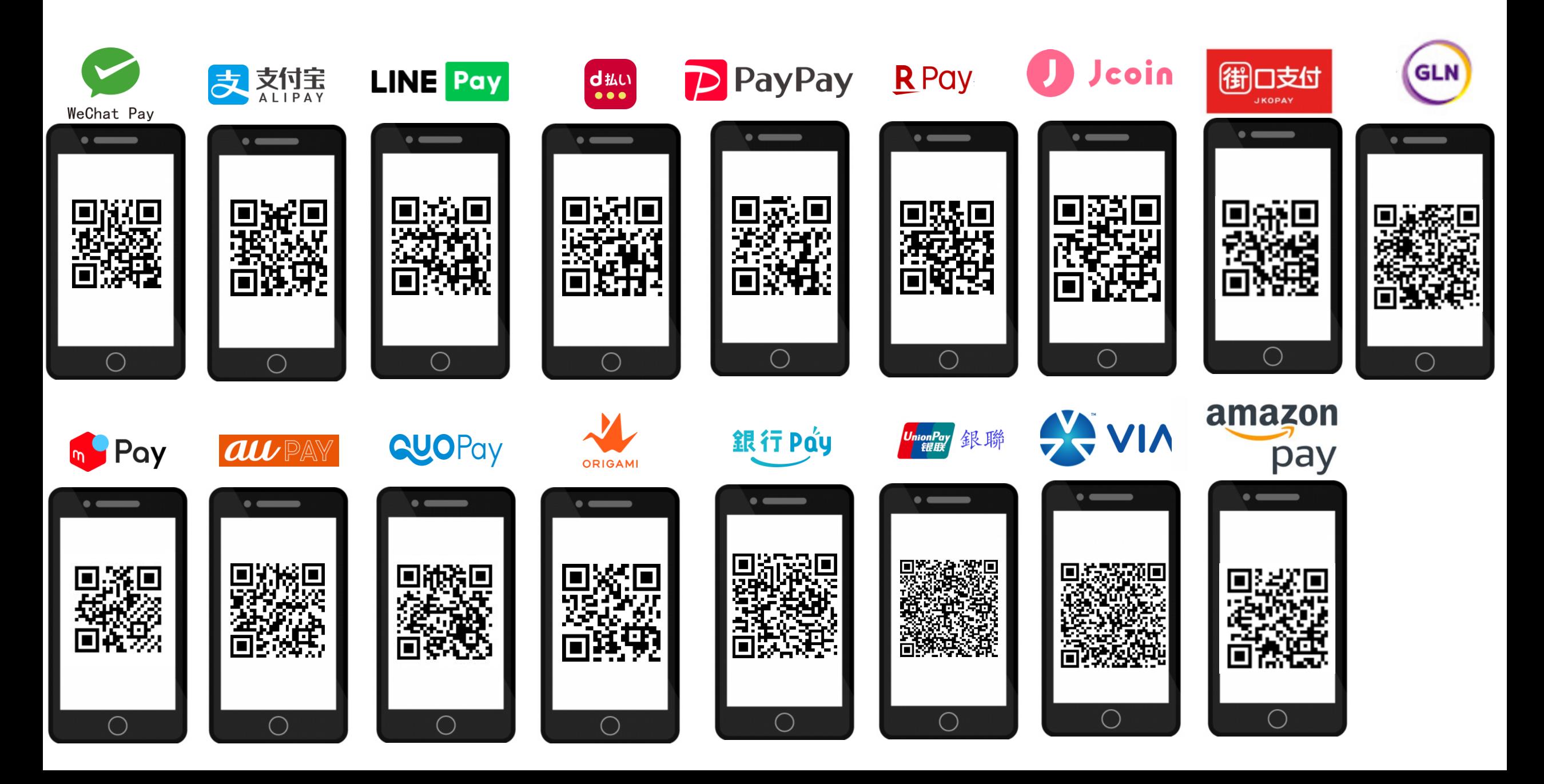